1

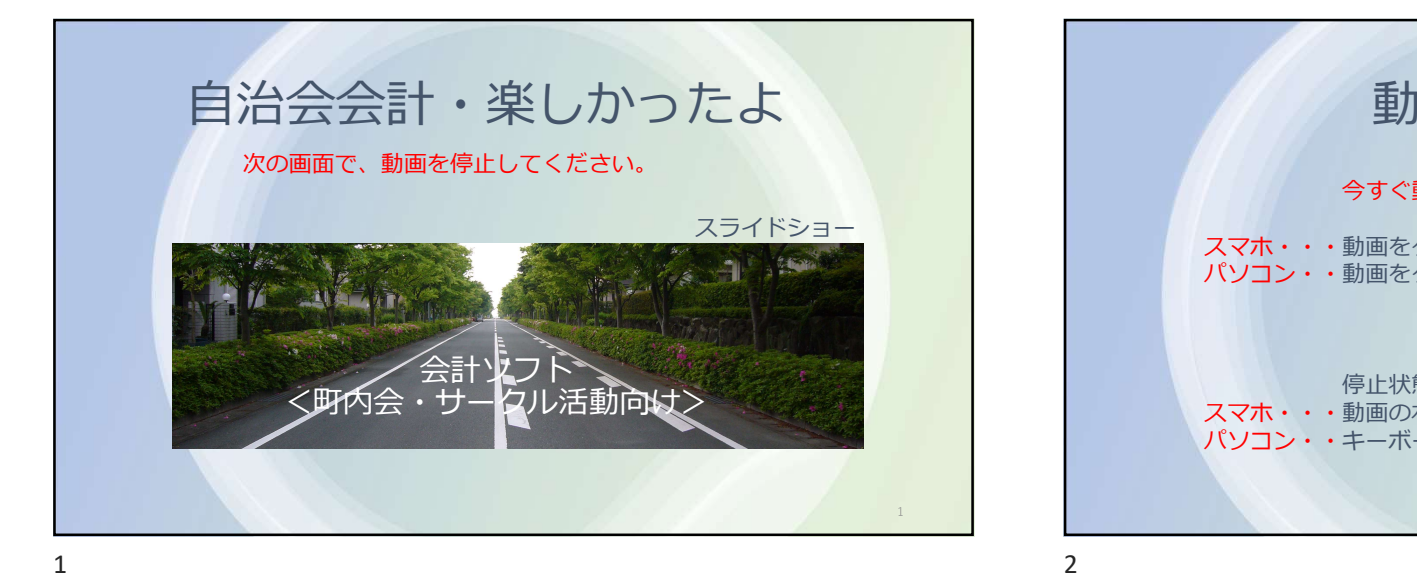

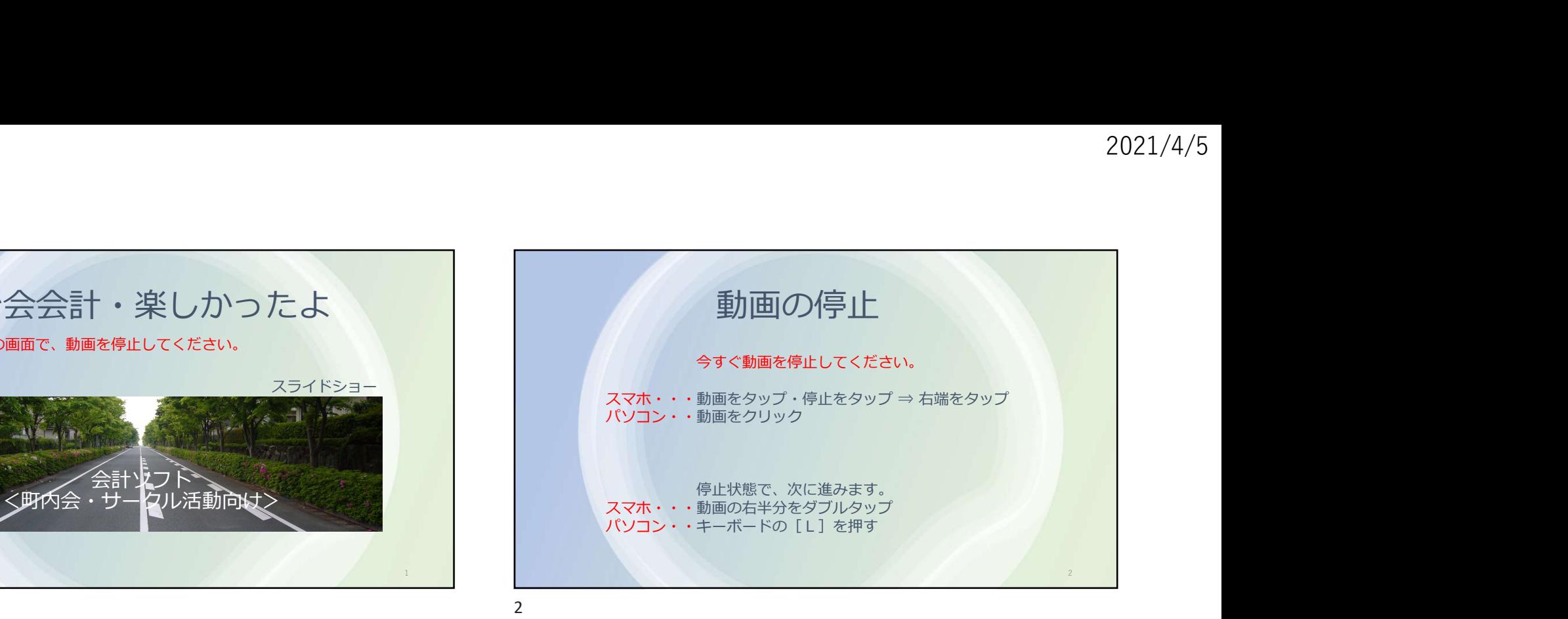

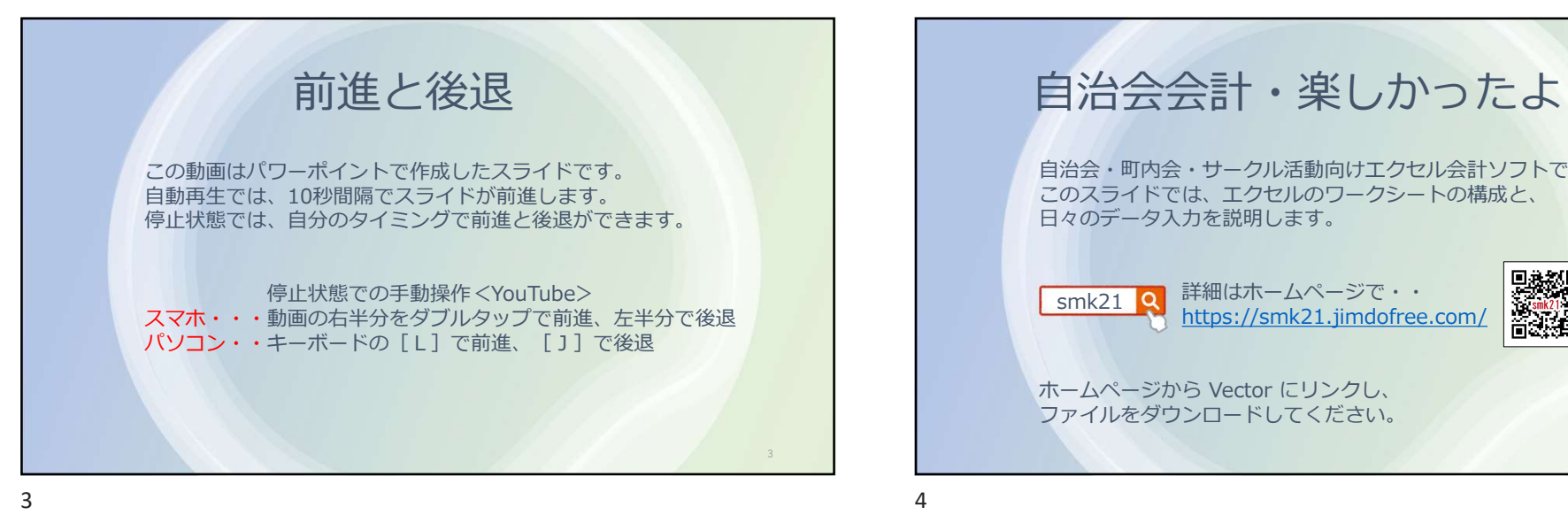

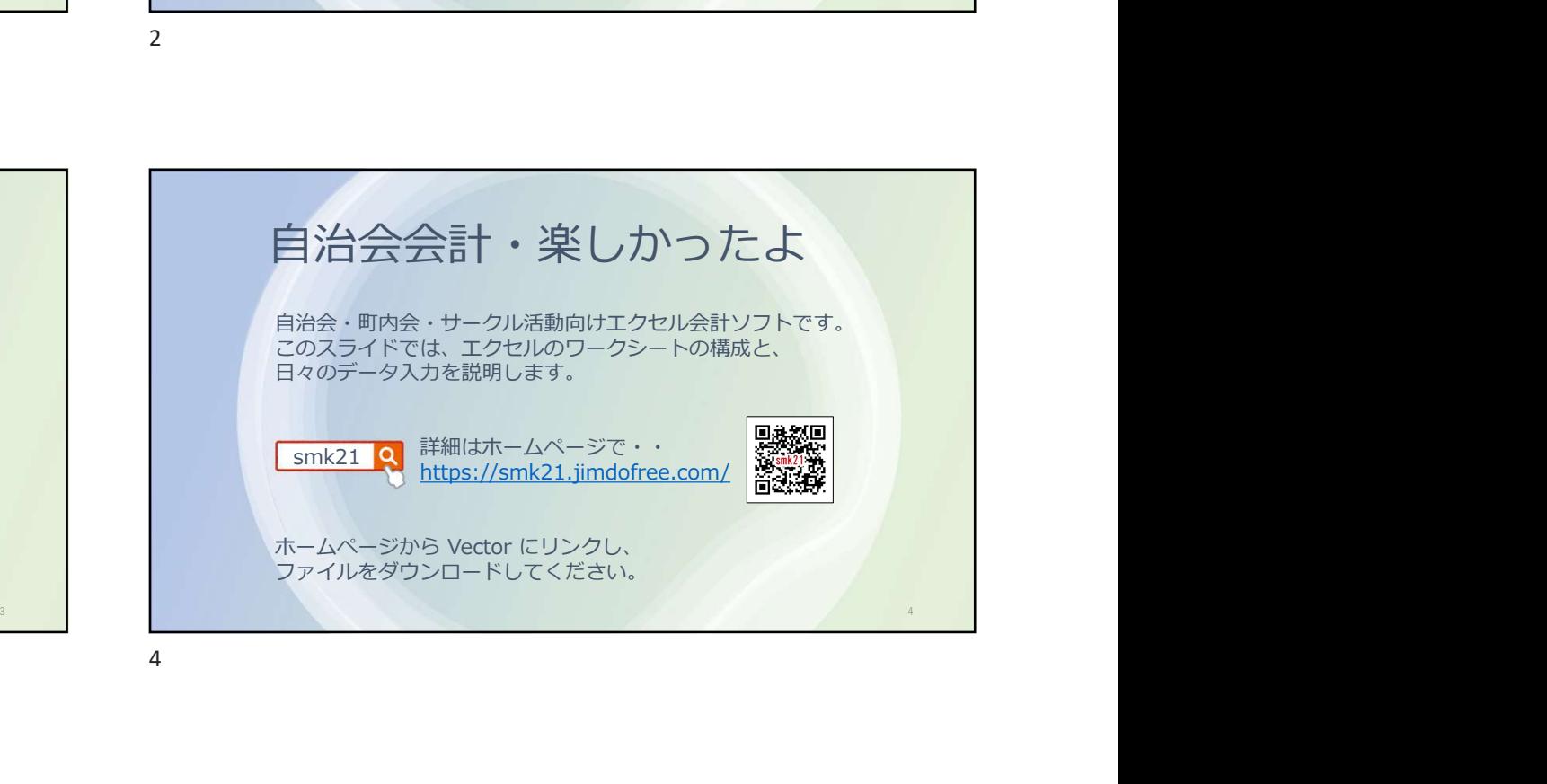

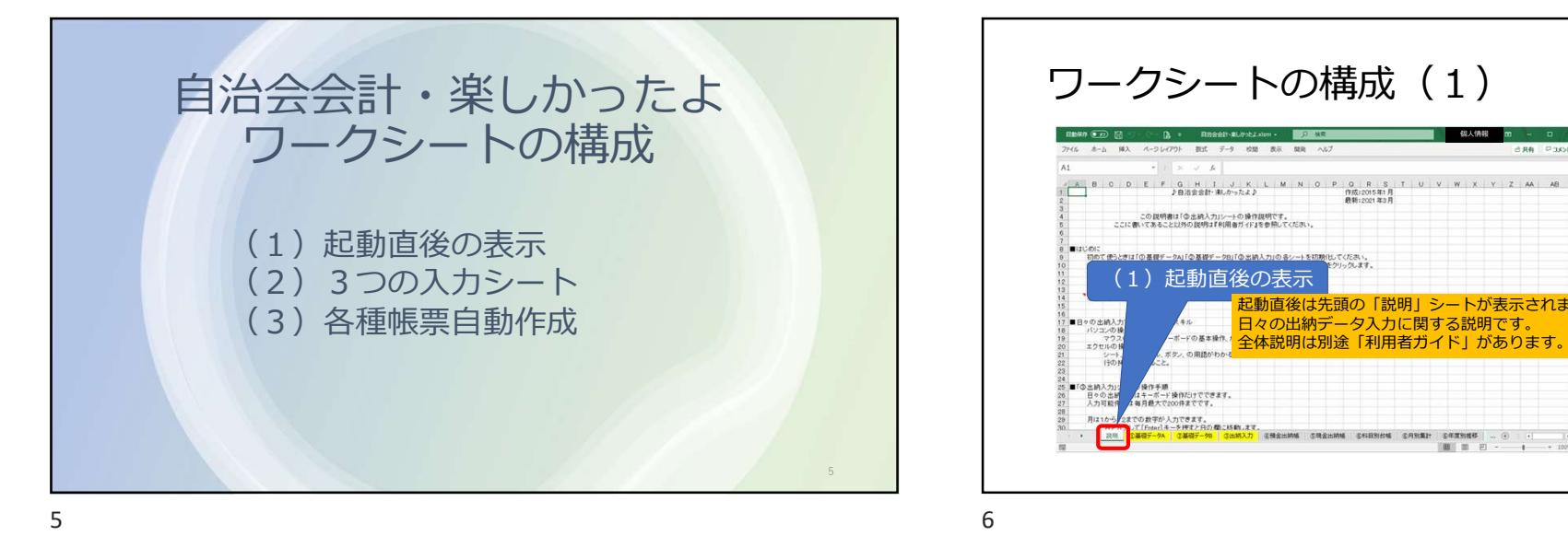

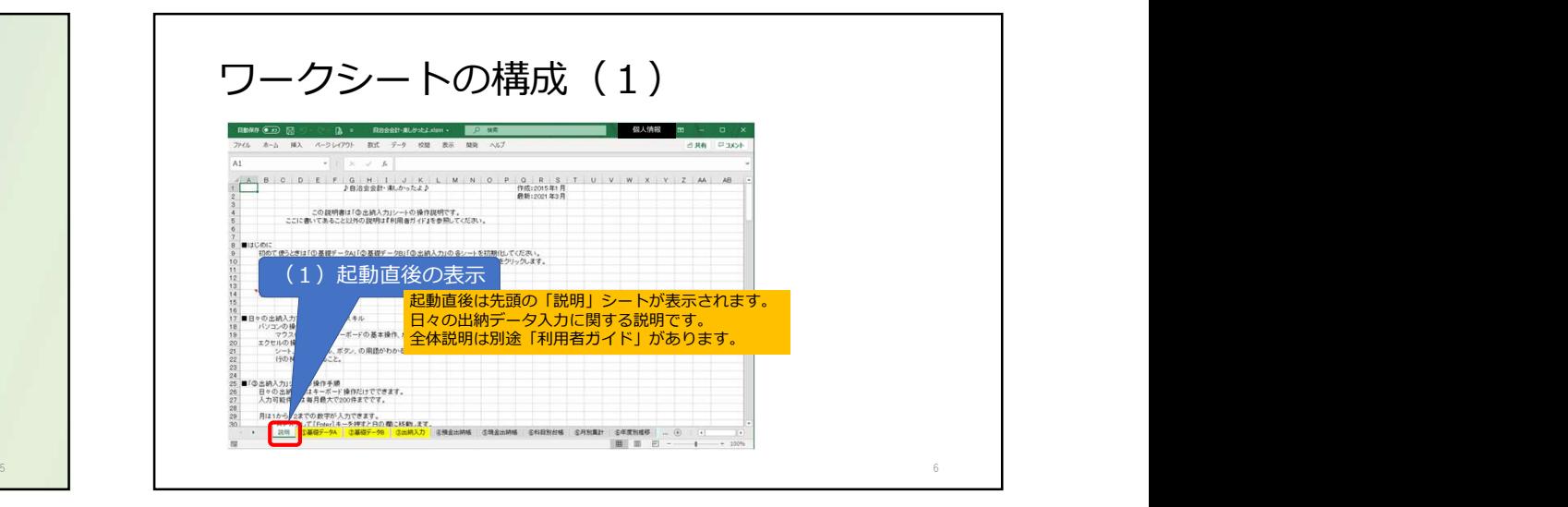

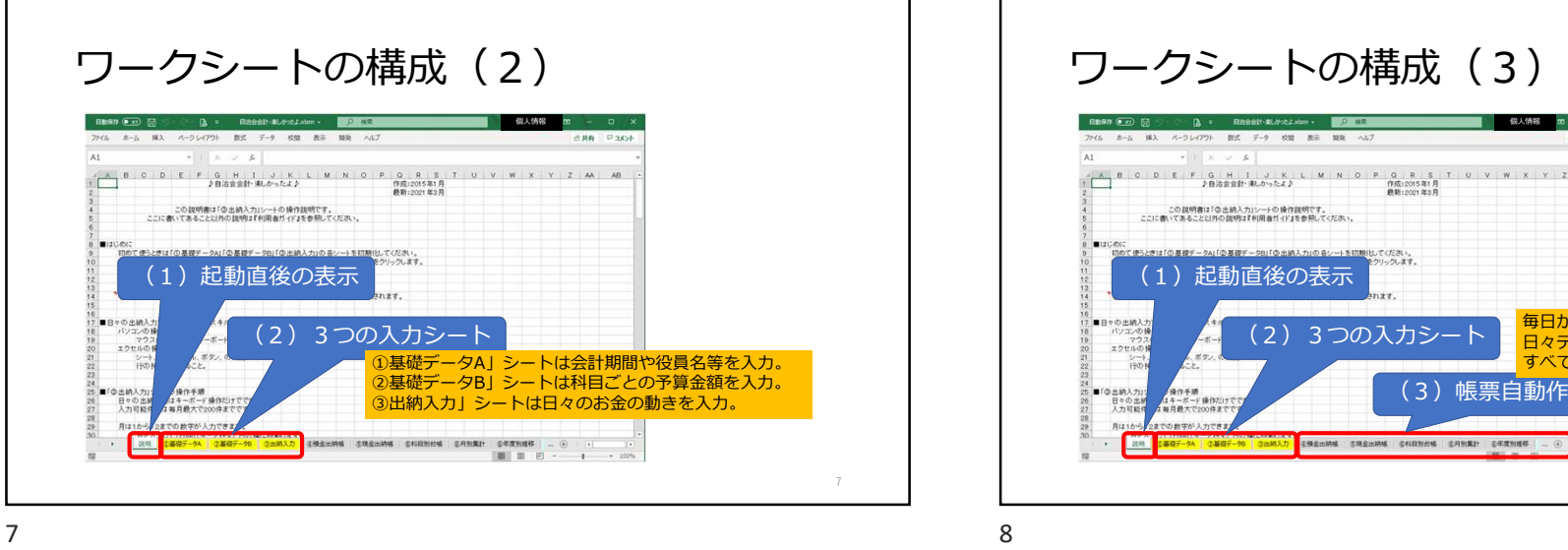

ワークシートの構成 (3) 個人情報  $ABB$   $CDB$ この説明書は「の出稿入力」シートの操作説明です。<br>ここに書いてあること以外の説明は「利用者ガイド」を参照してください。 (1)起動直後の表示 毎日が決算日です。 (2)3つの人力シート <mark>ニ 日々データ入力をすると、</mark> スピート マンクリッシュ すべての帳票は自動作成されます。 <sup>7</sup> ①基礎データA」シートは会計期間や役員名等を入力。 (3)帳票自動作成 8

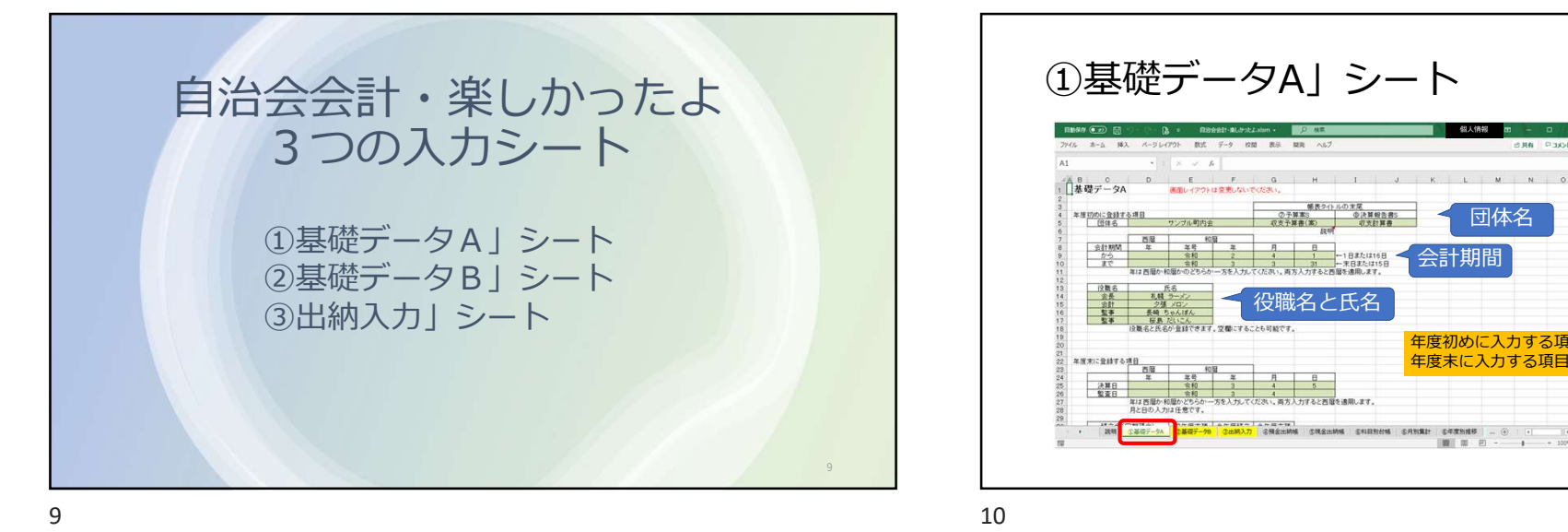

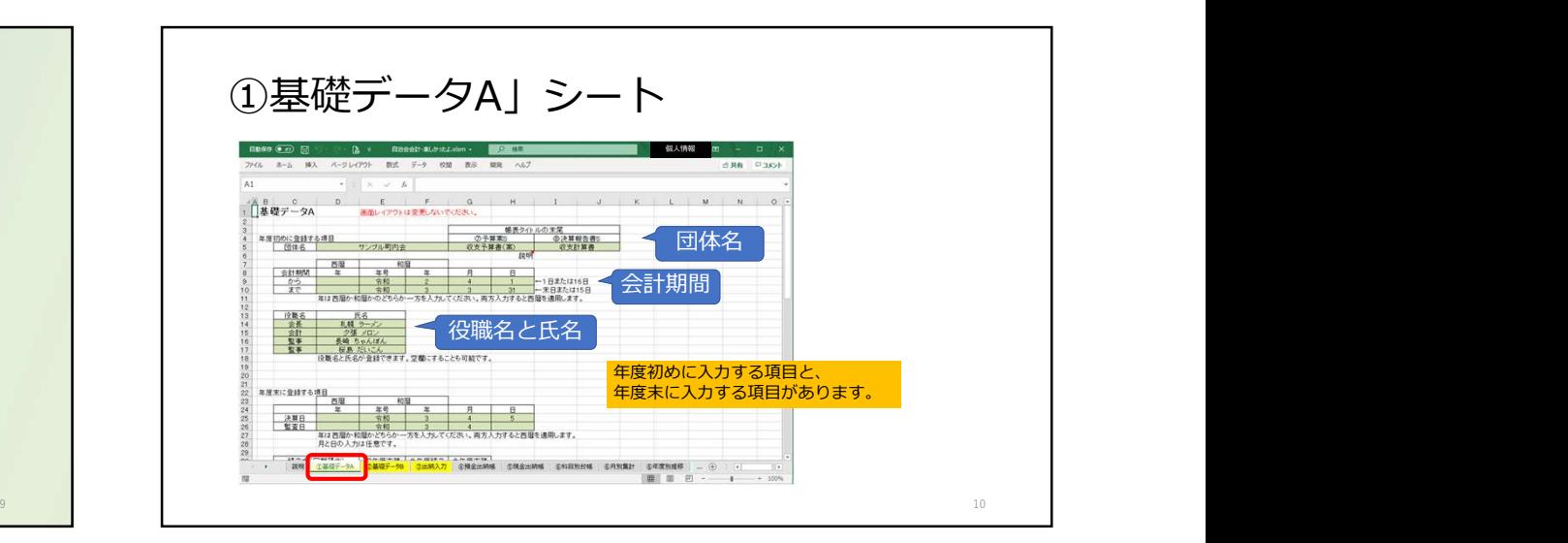

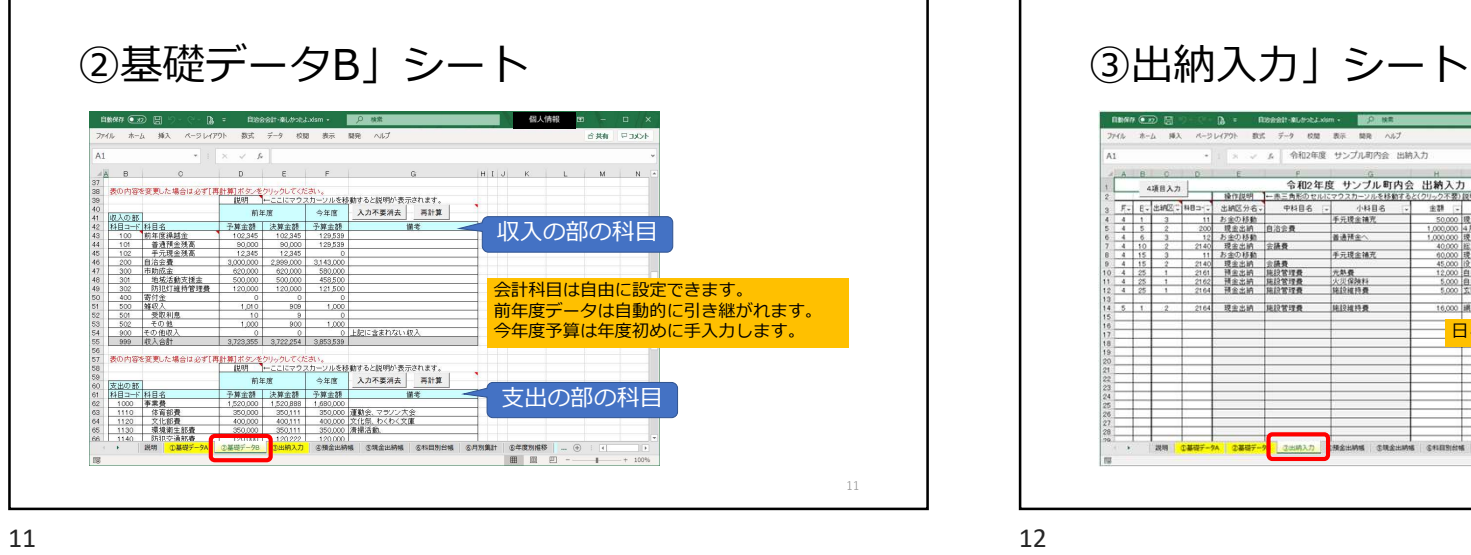

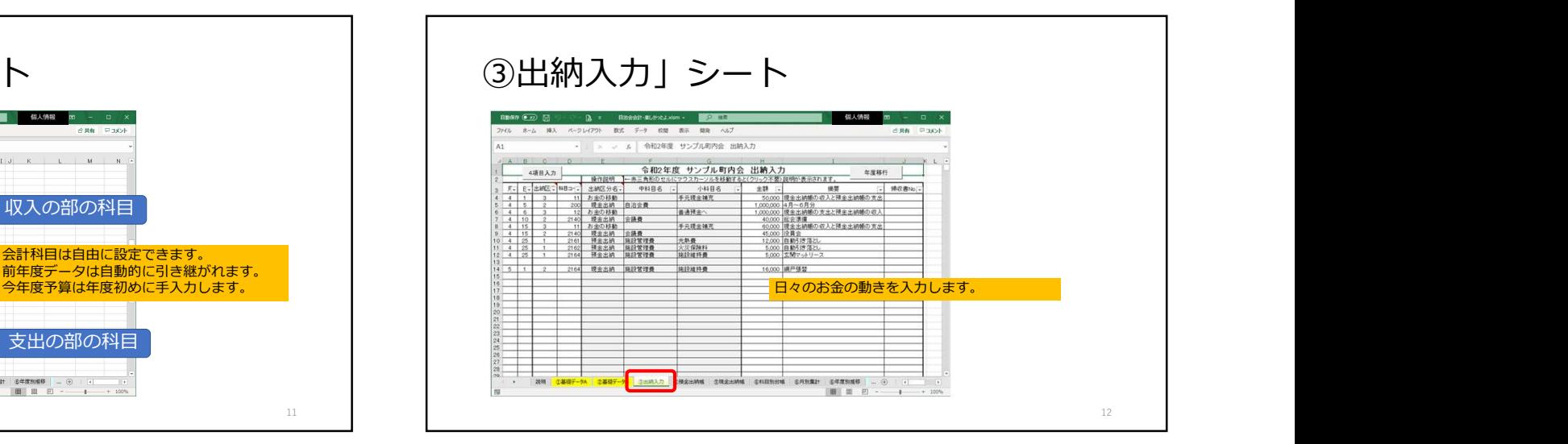

 $\Lambda$ 

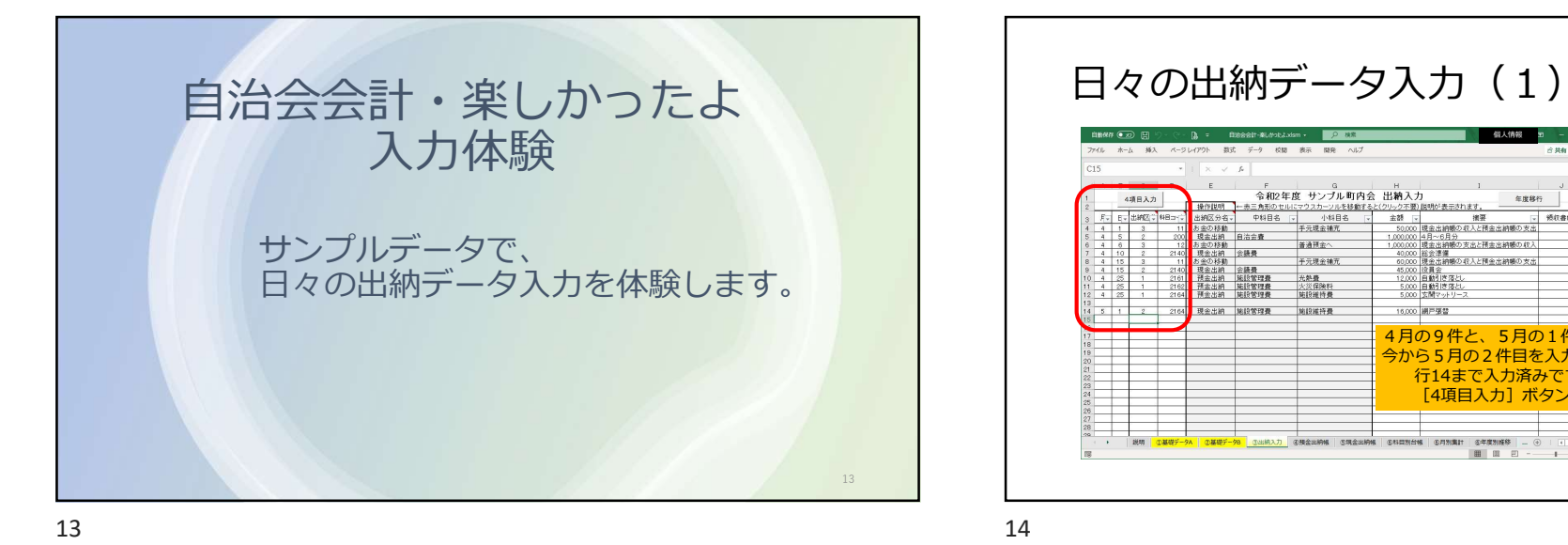

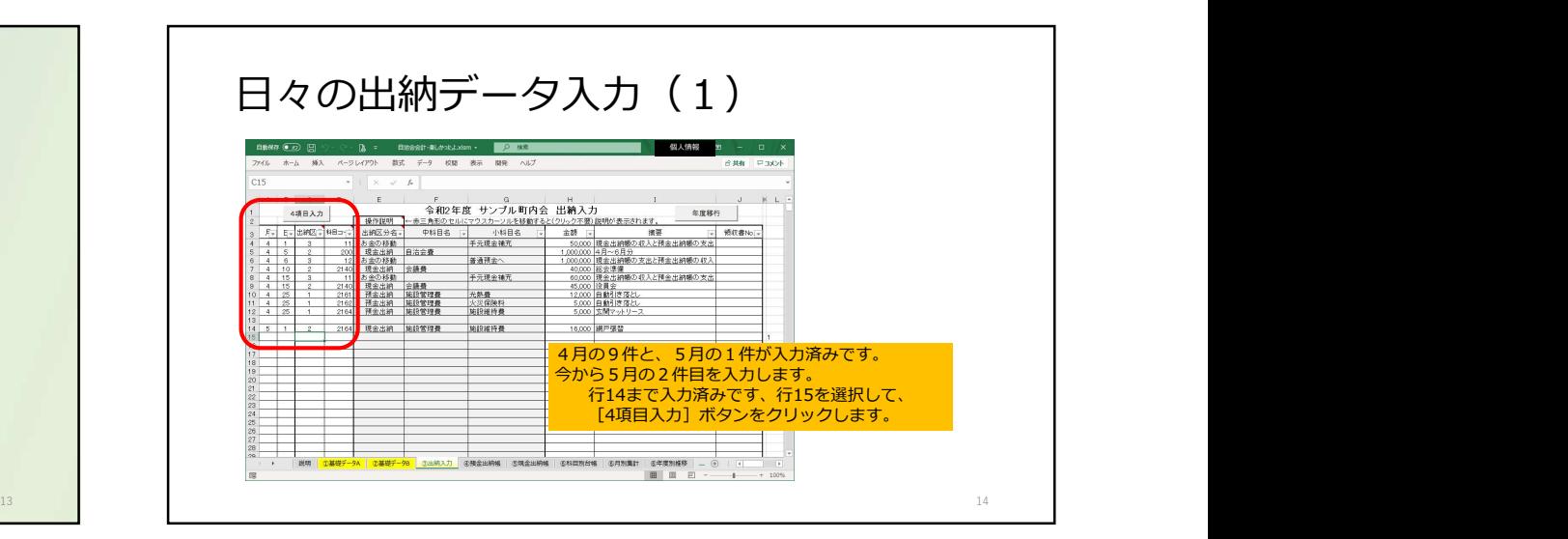

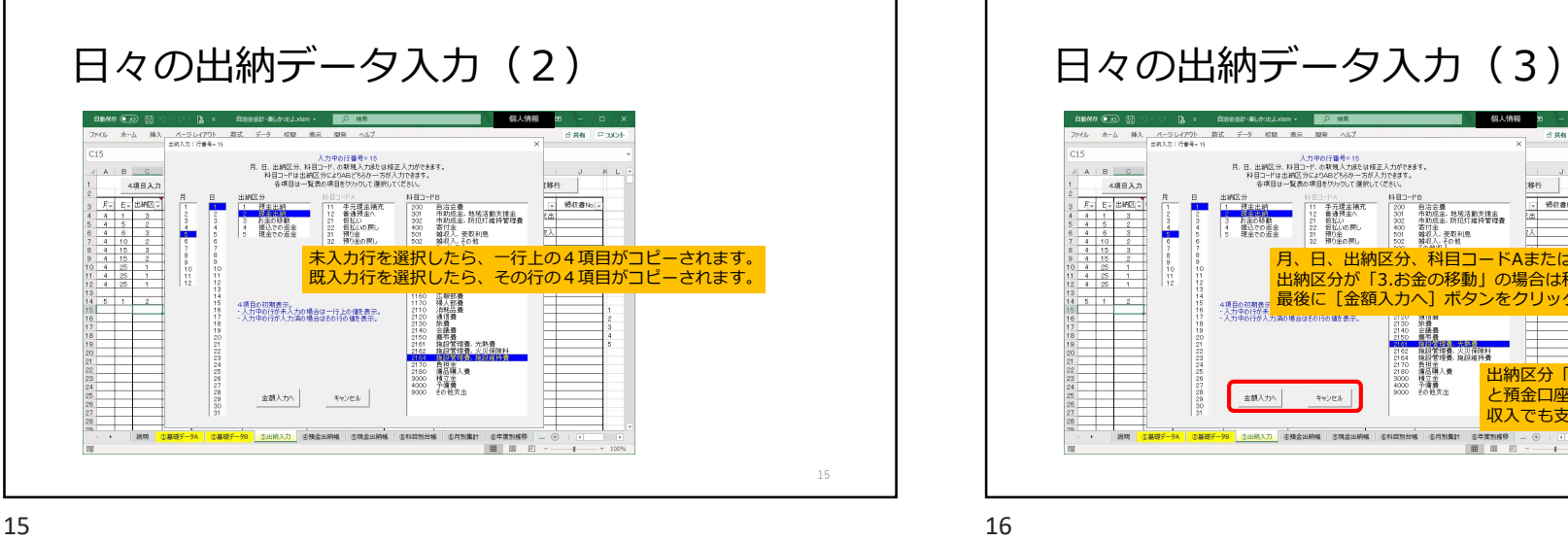

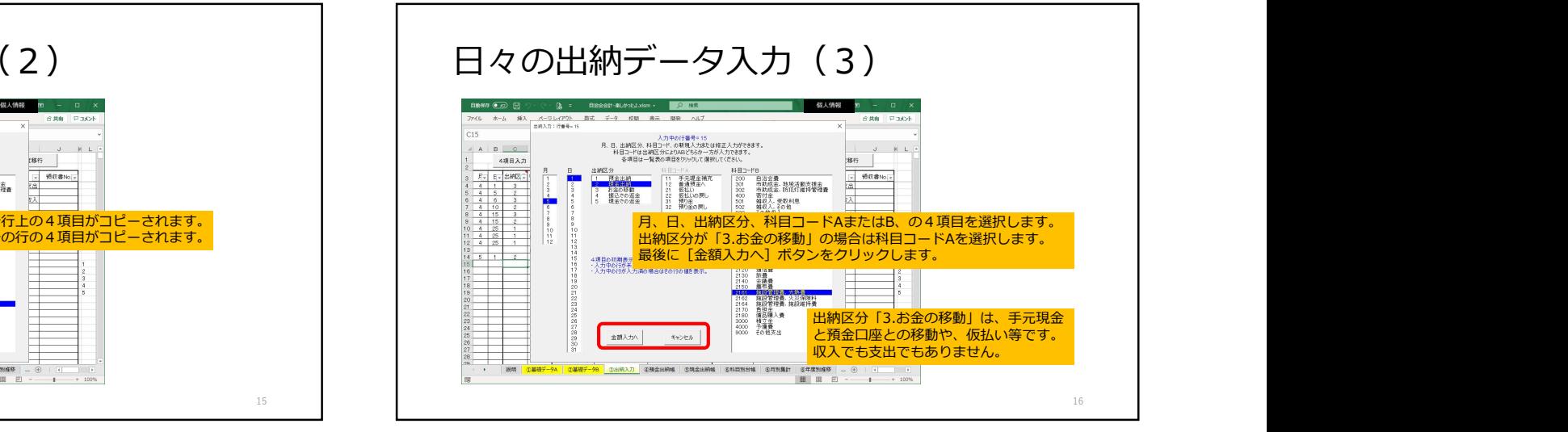

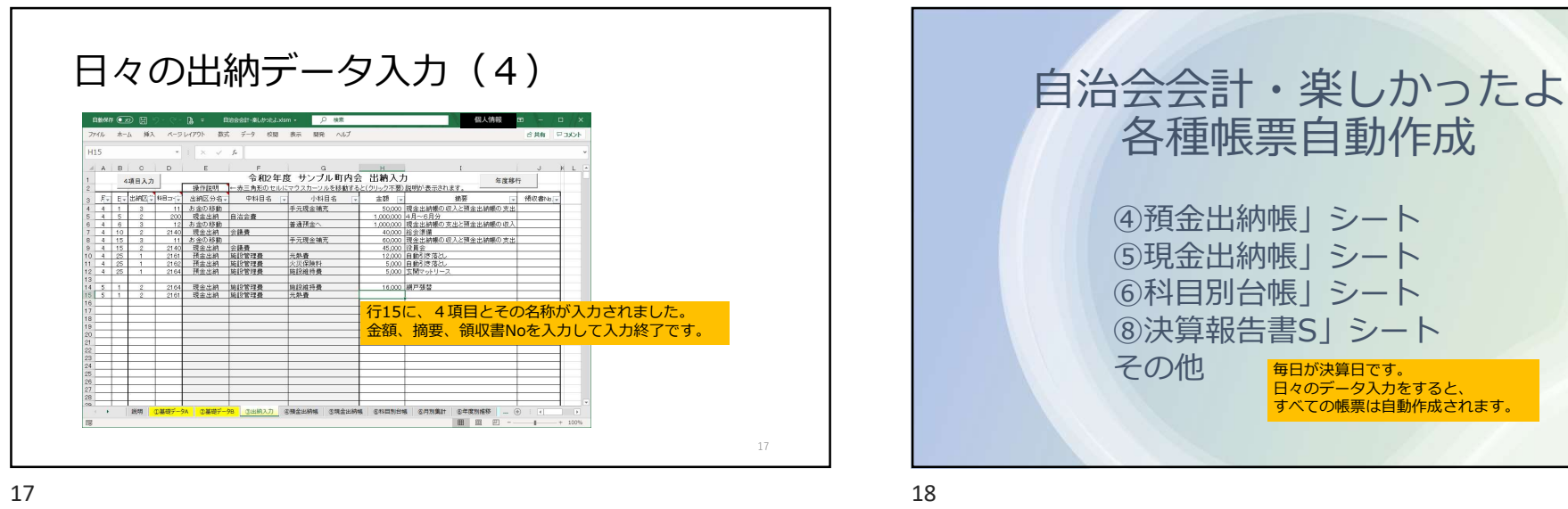

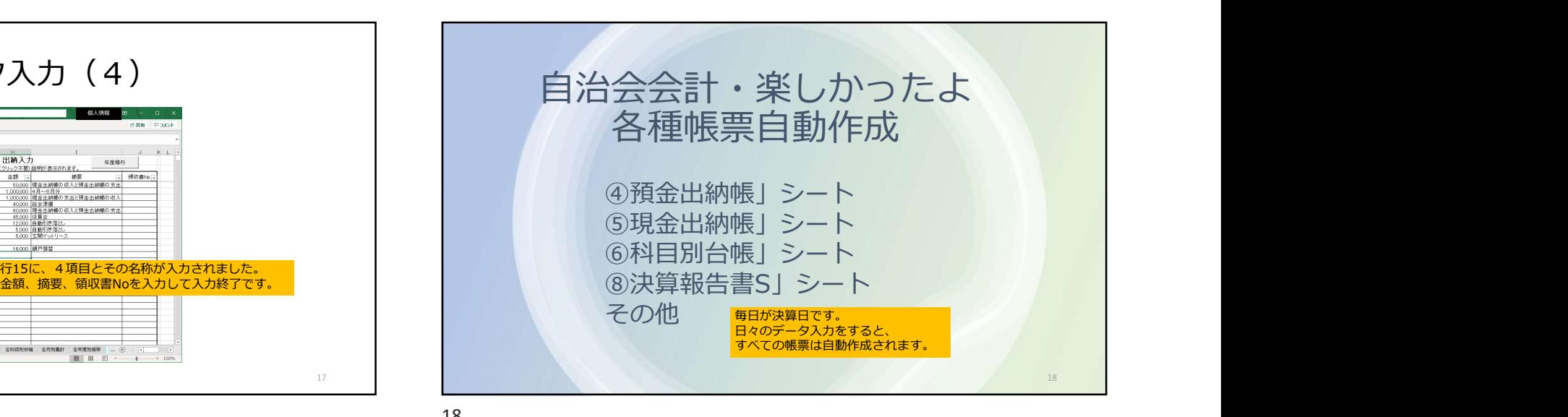

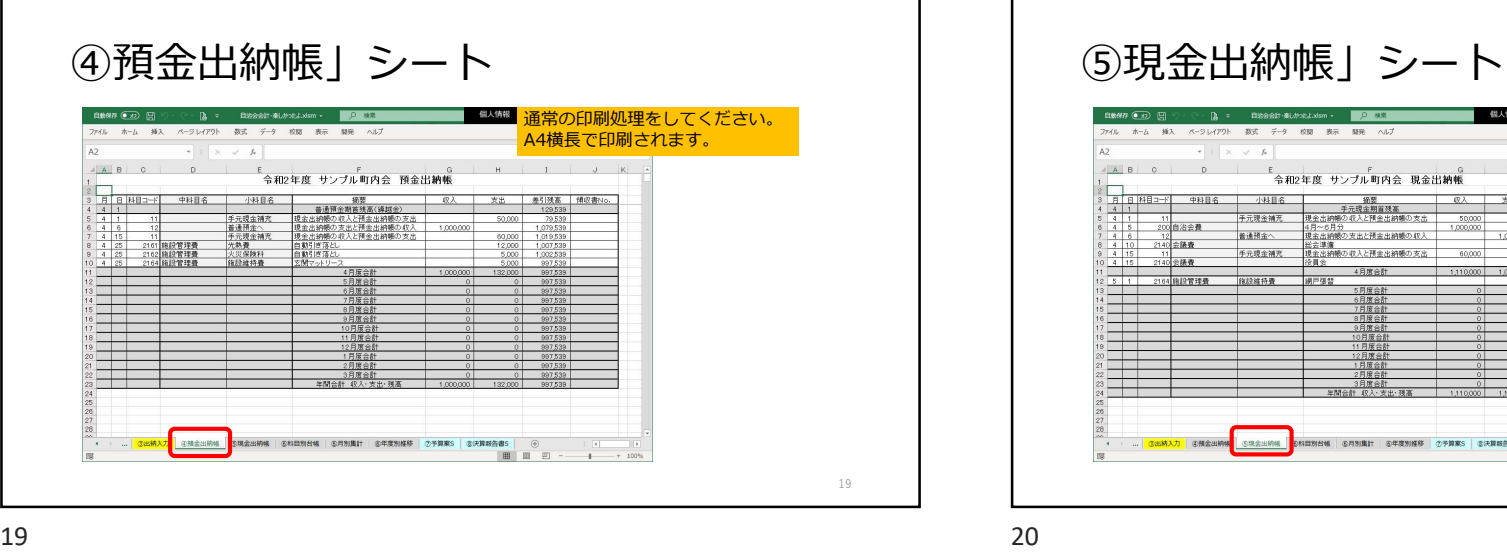

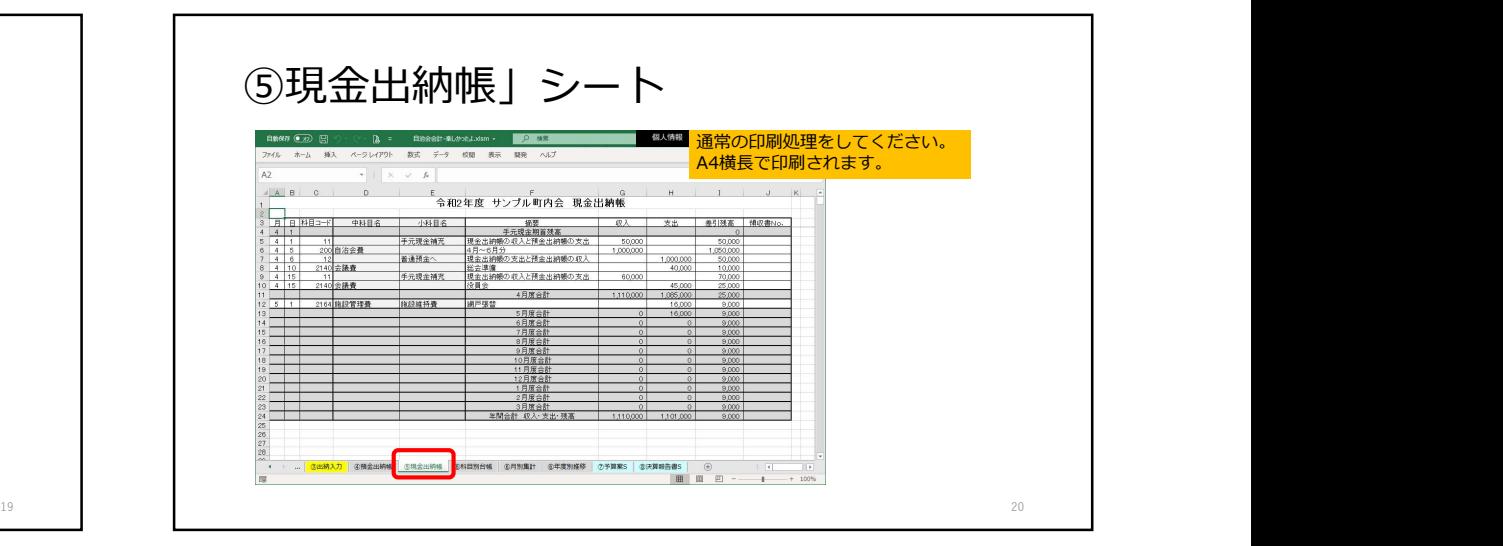

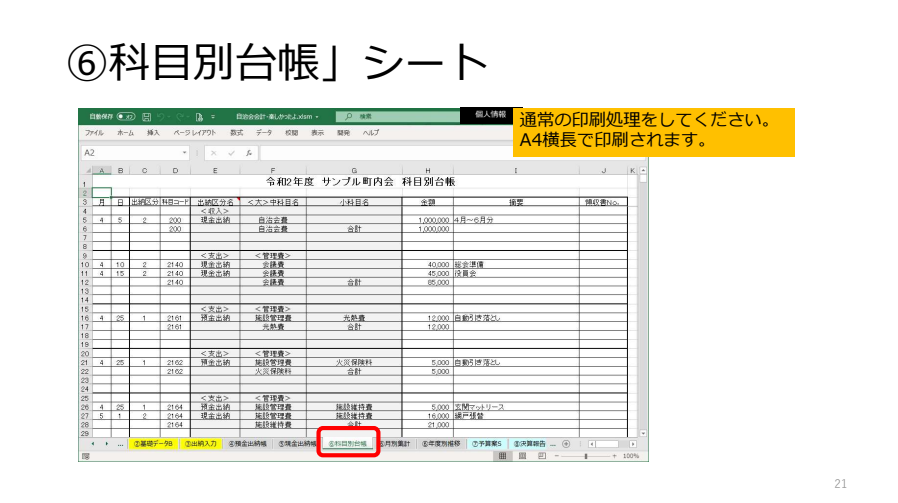

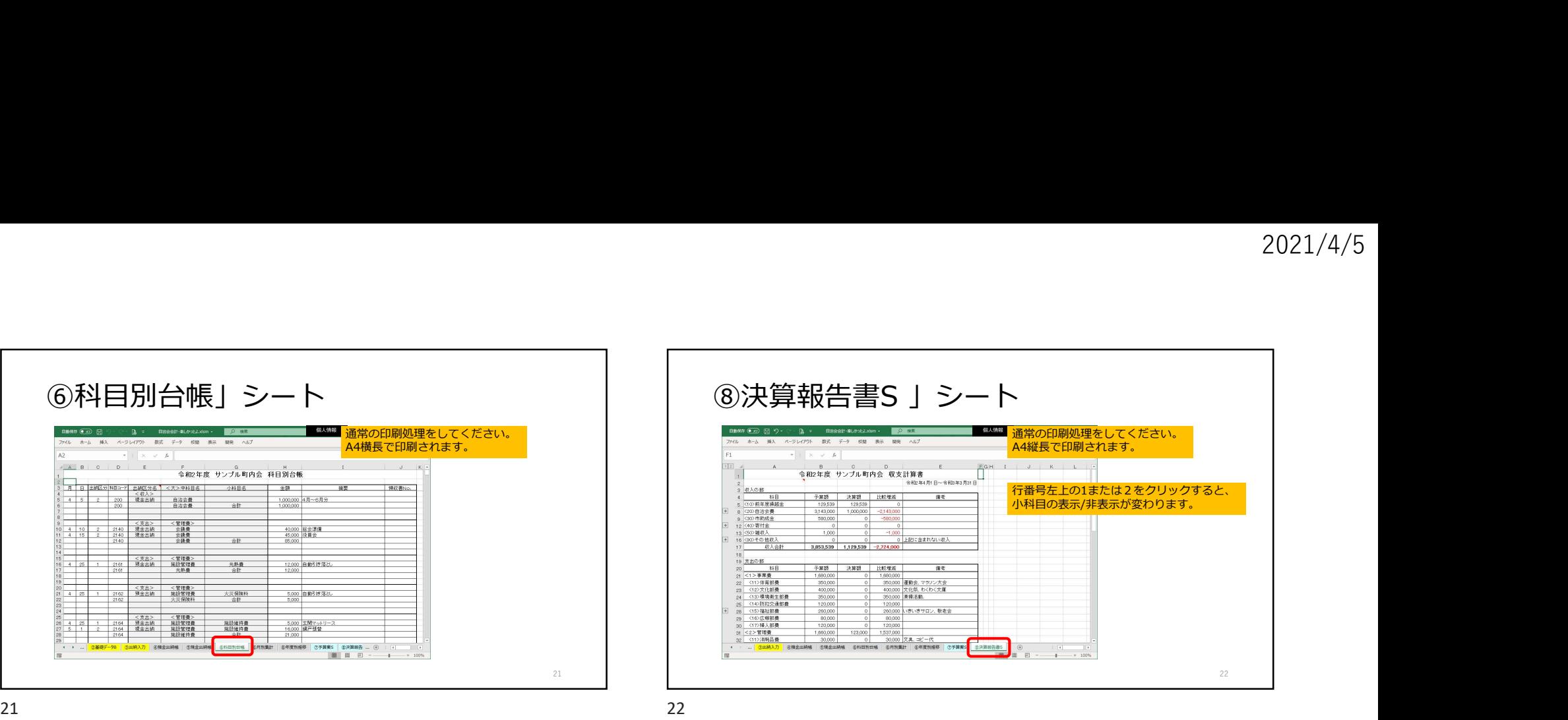

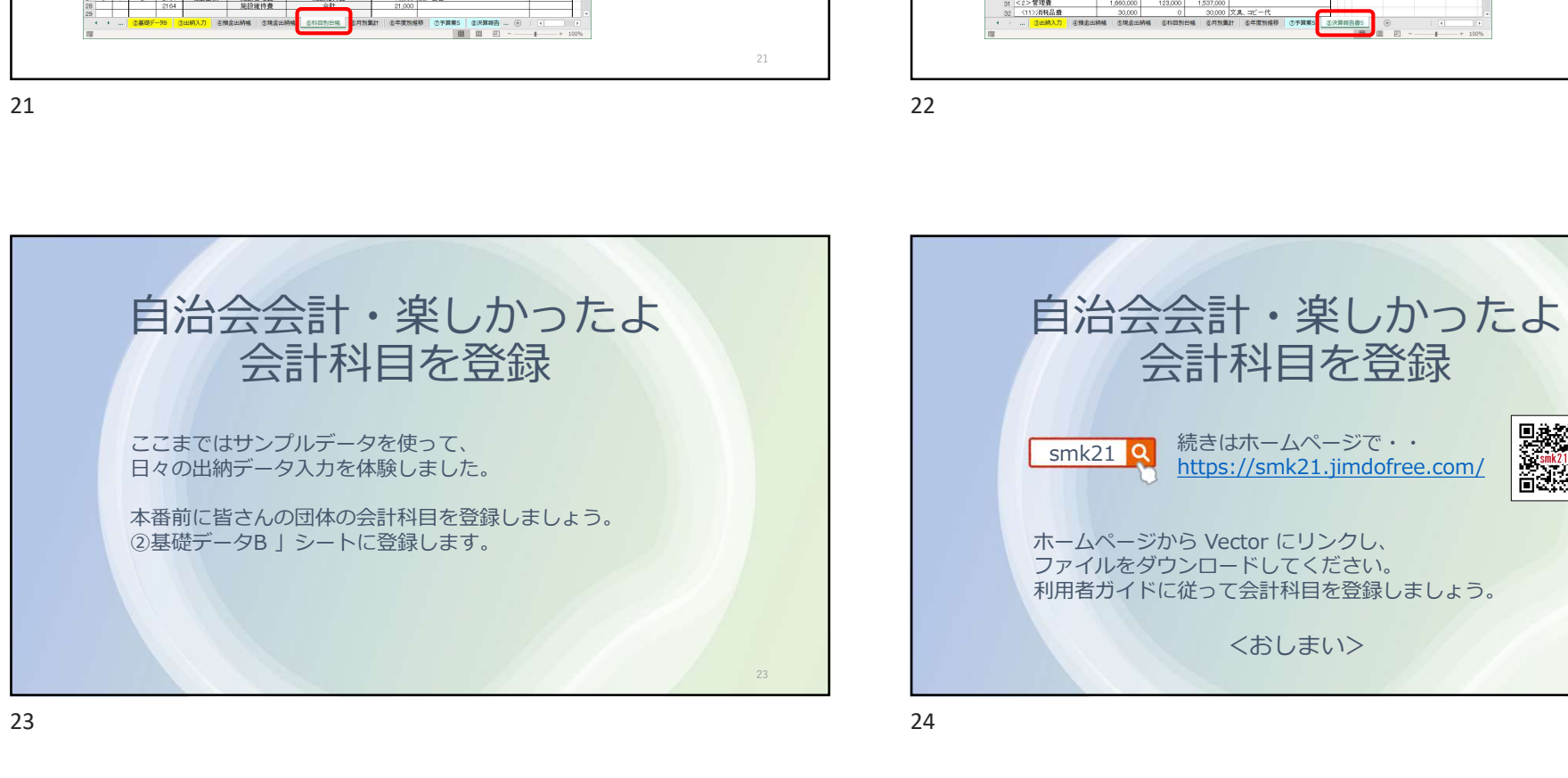

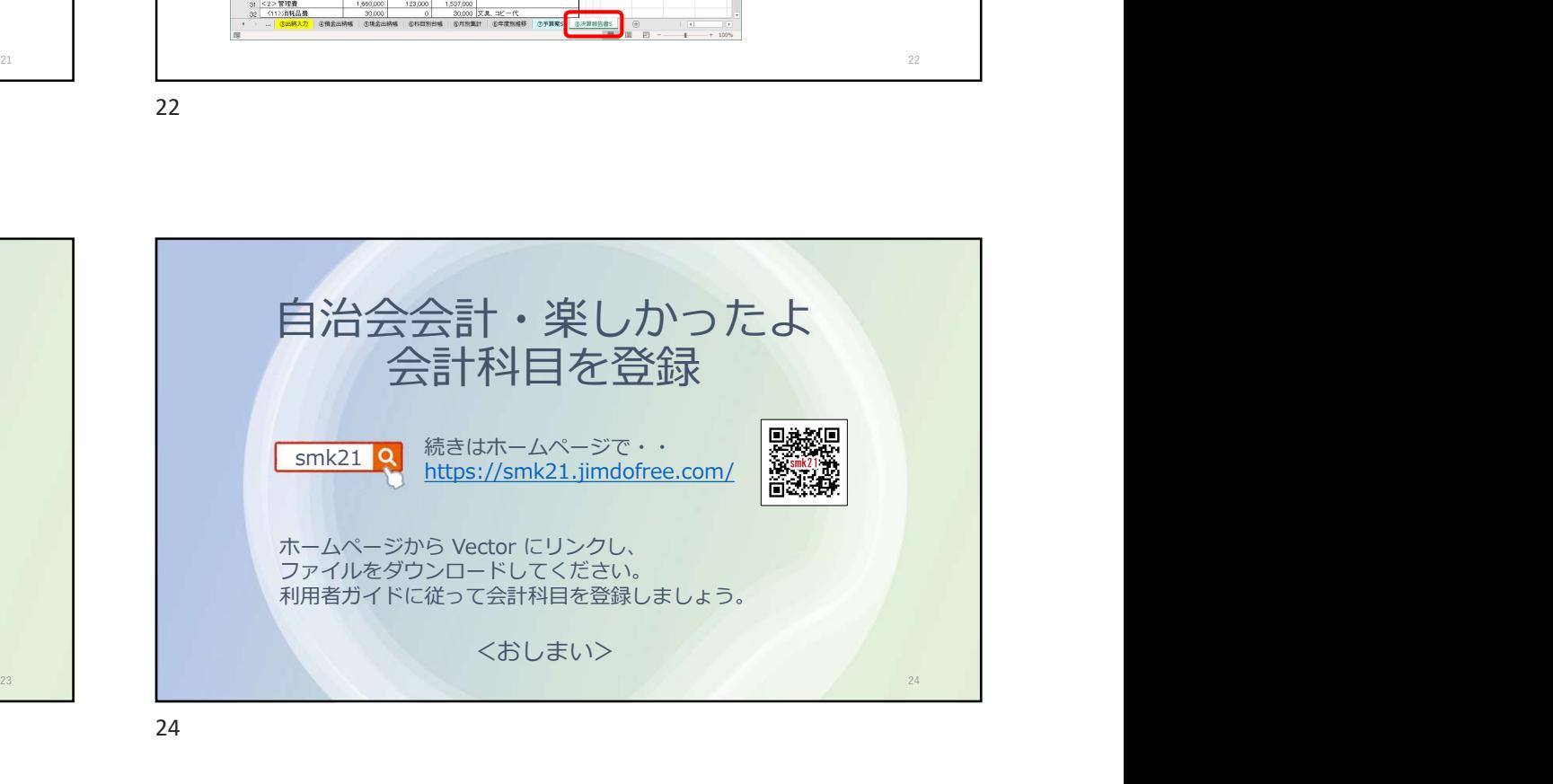